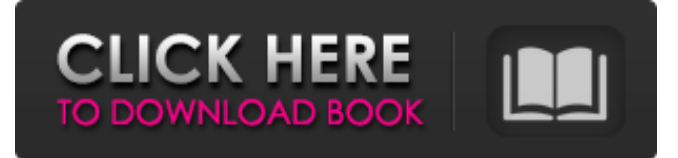

## **Adobe Photoshop 2022 (Version 23.0.1) Download [Win/Mac] (Latest)**

[Are there any free alternatives to Photoshop? See our roundup of the best free photo editing software.] Adobe Photoshop has had a long history as a staple of the graphic design and post-production market. Its basic principles, however, started as an offline product, and it has evolved into one of the most powerful computer software programs on the market. Despite its wide usage, Photoshop is by no means the only postproduction software available for use on Macs, with other applications like Adobe After Effects, Adobe After Effects CC, Adobe Lightroom, and Adobe Camera Raw helping users to create professional-quality images. [Read more about its professional image editing features.] Adobe Photoshop Cs5 Photoshop Cs5 Release Date: Version 11.0, May 1, 2017; Version 10.0, April 13, 2015; Version 9.0, January 23, 2013; Version 8.0, March 21, 2012; Version 7.0, September 27, 2008; Version 6.0, January 23, 2006; Version 5.0, September 23, 2004; Version 4.0, May 13, 2002; Version 3.0, December 1, 1998; Version 2.0, April 30, 1996; Version 1.0, January 5, 1993. Layers Photoshop Cs5 Release Date: Version 12.0, March 1, 2018; Version 11.0, November 16, 2016; Version 10.0, January 9, 2016; Version 9.0, March 8, 2012; Version 8.0, March 8, 2009; Version 7.0, February 4, 2007; Version 6.0, November 22, 2004; Version 5.0, September 27, 2004; Version 4.0, October 15, 2001; Version 3.0, June 13, 1999; Version 2.0, September 1, 1998; Version 1.0, March 1, 1993. Presets Photoshop Cs5 Release Date: Version 12.0, March 1, 2018; Version 11.0, November 16, 2016; Version 10.0, January 9, 2016; Version 9.0, March 8, 2012; Version 8.0, March 8, 2009; Version 7

## **Adobe Photoshop 2022 (Version 23.0.1) Crack Activation Download [2022-Latest]**

It provides a basic application for editing images and, as mentioned above, also allows you to create your own memes, Emoji and Discord emoticons! Emoji Creator & Meme Maker Adobe Photoshop Elements | TutorialMany studies and some strong indications (for example, [@B2]; [@B3]; [@B9]) suggest that line-

bisection tasks address a different type of representational space from the equivalent egocentric tasks. It may be concluded from the available empirical data that, on the whole, the line-bisection task requires the integration of the egocentric space-span and the allocentric line-bisectors. The issue of whether or not the

line-bisection task, in general, can be considered as a line-bisectors task, and whether or not it can be considered as a space-span task has been raised by [@B1]. The main aim of this paper is to respond to this

request by presenting results from a new meta-analysis on the line bisection task. The results of our analyses indicate that line bisectors can indeed be considered as space-span related variables. The majority of studies that have investigated the role of the brain in the subjective process of line bisections concluded that the parietal lobe could play a role in the formation of a cognitive map based on the external world (i.e., allocentric representation) or on own body (i.e., egocentric representation). In light of these findings, it is probable that a cognitive map based on the allocentric representation and for the spatial processing of the line-bisectors task would be processed in the parietal cortex. This observation would be congruent with the

involvement of the parietal cortex in the subjective process of line bisection ([@B3]; [@B8]; [@B7]; [@B1]). On the other hand, several studies (e.g., [@B6], [@B7]; [@B1]) suggested that the line-bisection task might be considered as a space-span measure, in particular of the left hemisphere spatial attention. These studies suggested that the left inferior parietal cortex/precentral gyrus is involved in the process of

the determination of the left central, respectively upper-left, position during the line-bisection task ([@B1]). Our analysis indicates that the space-span is relatively strongly determined by the right a681f4349e

## **Adobe Photoshop 2022 (Version 23.0.1) License Code & Keygen Download (2022)**

1. Field of the Invention The present invention relates to a method for driving a plasma display panel, and more particularly to a method for driving a plasma display panel which lowers power consumption. 2. Description of the Related Art Recently, flat display panels have been actively developed as an alternative to the conventional display devices, such as Cathode Ray Tubes (CRTs). Flat panel displays may be classified into an emissive flat display panel and a non-emissive flat display panel. An emissive flat display panel, such as a Plasma Display Panel (PDP) and a Vacuum Fluorescent Display (VFD), displays images by using a light-emitting technique. Therefore, an emissive flat display panel may be lighter and smaller than the conventional display device. Further, since the emissive flat display panel is a self-luminous display panel, the emissive flat display panel has excellent display characteristics, such as brightness, contrast and viewing angle, and displays a high-quality image. PDP comprises a glass substrate, barrier ribs, and phosphors. Phosphors are coated on an inside of the glass substrate. A discharge gas is injected into a discharge space formed between the glass substrate and the barrier ribs. The barrier ribs prevent the phosphors from being condensed due to heat generated during discharge of the gas in the discharge space. Red (R), green (G), and blue (B) phosphors are coated on the barrier ribs. In a conventional driving method for a PDP, a frame is divided into a reset period, an address period, and a sustain period. In the reset period, wall charges formed during a previous sustain period are erased. In the address period, wall charges are formed on cells to be discharged. In the sustain period, discharge is generated in the cells to be discharged, wherein the wall charges are formed. In the above-mentioned driving method of the PDP, a predetermined number of address and reset pulses are sequentially applied to cells. The more the number of cells is, the longer the address period is, and the longer the time is consumed in the reset period. In this case, the more the number of cells is, the more the power consumption is. Further, a conventional driving method for the PDP comprises the following steps: (a) a step in which a sustain voltage is applied to an address electrode for a desired time; (b) a step in which a sustain pulse

#### **What's New in the?**

Note You may want to use this dialog box for more than just color adjustment. You can also adjust the opacity

# **System Requirements:**

Minimum: OS: Windows 7 (64-bit) Processor: Intel Core i5-4590T / AMD Ryzen 5 2400G or higher Memory: 8 GB RAM Graphics: NVIDIA GeForce GTX 1050 / AMD Radeon RX 560 DirectX: Version 11 Storage: 8 GB available space Additional Notes: The game requires 25 GB available space to install. All older content will be deleted when reinstalling the game. Also, the following DLCs are required to play the game: Main Story Campaign (recomm

Related links:

<https://www.brokkies.net/sites/default/files/webform/submissions/Photoshop-2021-Version-224.pdf> <https://unsk186.ru/adobe-photoshop-2021-version-22-2-win-mac-latest-128681/> [https://lombard-magnet.ru/2022/06/30/photoshop-cs4-crack-with-serial-number-download](https://lombard-magnet.ru/2022/06/30/photoshop-cs4-crack-with-serial-number-download-x64-updated-2022/)[x64-updated-2022/](https://lombard-magnet.ru/2022/06/30/photoshop-cs4-crack-with-serial-number-download-x64-updated-2022/) <http://www.fermactelecomunicaciones.com/?p=3816> <https://biomolecular-lab.it/photoshop-2021-version-22-crack-exe-file-patch-with-serial-key-updated-2022/> [https://artienz.com/upload/files/2022/06/cczkHQcshnyUgmf1PdBu\\_30\\_e963ceb9cb8595c8dc5b97a5d6f1](https://artienz.com/upload/files/2022/06/cczkHQcshnyUgmf1PdBu_30_e963ceb9cb8595c8dc5b97a5d6f190e9_file.pdf) [90e9\\_file.pdf](https://artienz.com/upload/files/2022/06/cczkHQcshnyUgmf1PdBu_30_e963ceb9cb8595c8dc5b97a5d6f190e9_file.pdf) [https://saintjohnvianneysocials.com/upload/files/2022/06/ghDeEMAoL3DdYtiYD7Mr\\_30\\_e963ceb9cb85](https://saintjohnvianneysocials.com/upload/files/2022/06/ghDeEMAoL3DdYtiYD7Mr_30_e963ceb9cb8595c8dc5b97a5d6f190e9_file.pdf) [95c8dc5b97a5d6f190e9\\_file.pdf](https://saintjohnvianneysocials.com/upload/files/2022/06/ghDeEMAoL3DdYtiYD7Mr_30_e963ceb9cb8595c8dc5b97a5d6f190e9_file.pdf) [http://huntingafrica.org/wp-content/uploads/2022/06/Photoshop\\_CC\\_2015\\_Registration\\_Code\\_2022.pdf](http://huntingafrica.org/wp-content/uploads/2022/06/Photoshop_CC_2015_Registration_Code_2022.pdf) [https://www.emitpost.com/wp-content/uploads/2022/07/Adobe\\_Photoshop\\_CS6.pdf](https://www.emitpost.com/wp-content/uploads/2022/07/Adobe_Photoshop_CS6.pdf) <https://emealjobs.nttdata.com/en/system/files/webform/kirlau161.pdf> <https://maltymart.com/advert/photoshop-cc-2015-version-17-install-crack-full-version-mac-win/> <https://hhinst.com/advert/photoshop-express-hacked-download-latest/> [https://www.nooganightlife.com/wp-content/uploads/2022/06/Adobe\\_Photoshop\\_eXpress.pdf](https://www.nooganightlife.com/wp-content/uploads/2022/06/Adobe_Photoshop_eXpress.pdf) <http://bookmanufacturers.org/adobe-photoshop-cs4-keygenerator-with-full-keygen-free-download-updated> [https://www.cameraitacina.com/en/system/files/webform/feedback/adobe](https://www.cameraitacina.com/en/system/files/webform/feedback/adobe-photoshop-2022-version-2301_14.pdf)[photoshop-2022-version-2301\\_14.pdf](https://www.cameraitacina.com/en/system/files/webform/feedback/adobe-photoshop-2022-version-2301_14.pdf) [http://feelingshy.com/wp](http://feelingshy.com/wp-content/uploads/2022/06/Adobe_Photoshop_2021_Version_2242_crack_exe_file_.pdf)[content/uploads/2022/06/Adobe\\_Photoshop\\_2021\\_Version\\_2242\\_crack\\_exe\\_file\\_.pdf](http://feelingshy.com/wp-content/uploads/2022/06/Adobe_Photoshop_2021_Version_2242_crack_exe_file_.pdf) [https://delicatica.ru/2022/06/30/adobe-photoshop-cs6-patch-full-version-torrent-activation-code-free](https://delicatica.ru/2022/06/30/adobe-photoshop-cs6-patch-full-version-torrent-activation-code-free-x64-latest-2022/)[x64-latest-2022/](https://delicatica.ru/2022/06/30/adobe-photoshop-cs6-patch-full-version-torrent-activation-code-free-x64-latest-2022/) <http://nadiasalama.com/?p=55532> <http://www.italiankart.it/advert/photoshop-2021-version-22-4-3-with-keygen-for-pc/> <https://shravasti.fastnews24x7.com/advert/adobe-photoshop-2022-version-23-0-download-april-2022>